# L23. Working with Image Files

imread, imwrite,
imshow, uint8,
rgb2gray

#### Pictures as Arrays

A black and white picture can be encoded as a 2D Array

Typical:

Values in between correspond to different levels of grayness.

#### Just a Bunch of Numbers

318-by-250

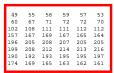

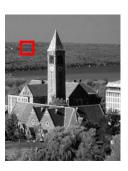

## A Color Picture is 3 Arrays

Stack them in a 3D array.

Typical:

$$0 \leftarrow A(i,j,1) \leftarrow 255$$
 (red)  
 $0 \leftarrow A(i,j,2) \leftarrow 255$  (green)  
 $0 \leftarrow A(i,j,3) \leftarrow 255$  (blue)

Note 3rd Subscript

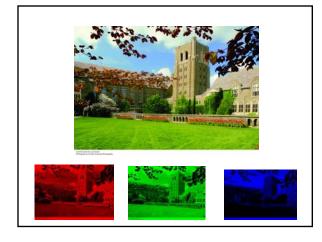

## **Encoding Images**

There are a number of file formats for images. Some common ones:

**JPEG** 

(Joint Photographic Experts Group)

GIF

(Graphics Interchange Format)

Behind the scenes: compressing data

#### A Compression Idea 10 9 12 15 18 8 12 16 20 24 5 10 15 20 25 30 6 12 18 24 30 7 14 21 28 35 42 49 63 8 16 24 32 40 48 56 64 72 18 27 36 45 72 81 Store the array (81 num's) or the purple vectors (18 num's)?

#### More Dramatic

Suppose A is a 1000-by 2000 times table.

Do I store A (2,000,000 numbers)

or

Do I store the two 1-dimensional multiplier arrays (3000 numbers) and "reconstruct" A

Images can be written as a sum of a relatively small number of times tables

1000-by-2000 picture might be well approximated by the sum of 100 times tables.

 $2,000,000 \text{ vs } (100 \times 3000)$ 

#### Operations on Images

They amount to operations on 2D Arrays.

A good place to practice "array" thinking.

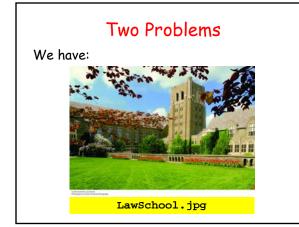

# Problem 1

Want:

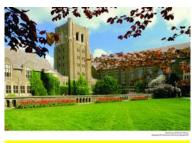

LawSchoolMirror.jpg

#### Problem 2

Want:

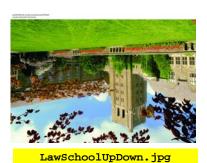

#### Solution Framework

Read LawSchool.jpg from memory and convert it into an array.

Manipulate the Array.

Convert the array to a jpg file and write it to memory.

#### imread

% Read image and convert to
% a 3D array...

A = imread('LawSchool.jpg');

## The 3D Array

# The Layers 1458-by-2084 A(:,:,1) 1458-by-2084 A(:,:,2) 1458-by-2084 A(:,:,3)

## Left-Right Mirror Image

```
A = imread('LawSchool.jpg')
[m,n,p] = size(A);
for j=1:n
    B(:,j,1) = A(:,n+1-j,1)
    B(:,j,2) = A(:,n+1-j,2)
    B(:,j,3) = A(:,n+1-j,3)
end
imwrite(B,'LawSchoolMirror.jpg')
```

#### Equivalent

```
for j=1:n
    B(:,j,1) = A(:,n+1-j,1)
    B(:,j,2) = A(:,n+1-j,2)
    B(:,j,3) = A(:,n+1-j,3)
end
```

```
B = A(:,n:-1:1,:);
```

#### The Upside Down Image

```
A = imread('LawSchool.jpg')
[m,n,p] = size(A);
for i=1:m
        C(i,:,1) = A(m+1-i,:,1)
        C(i,:,2) = A(m+1-i,:,2)
        C(i,:,3) = A(m+1-I,:,3)
end
imwrite(C,'LawSchoolUpDown.jpg')
```

## Equivalent

```
for j=1:n
    C(i,:,1) = A(m+1-i,:,1)
    C(i,:,2) = A(m+1-i,:,2)
    C(i,:,3) = A(m+1-i,:,3)
end
```

```
C = A(m:-1:1,:,:);
```

# New Problem Color → Black and White

Have:

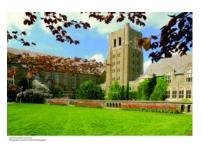

# New Problem Color → Black and White

Want:

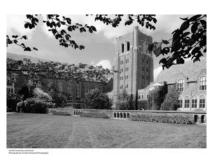

#### rgb2gray

```
A = imread('LawSchool.jpg');
bwA = rgb2gray(A);
imwrite(bwA, 'LawSchoolBW.jpg')
```

# How Does the Conversion Work?

| r<br> | g   | b   | gray | _                          |
|-------|-----|-----|------|----------------------------|
| 167   | 219 | 241 | 206  | It's a complicated mapping |
| 66    | 35  | 15  | 42   |                            |
| 95    | 14  | 20  | 39   |                            |
| 163   | 212 | 242 | 201  |                            |
| 182   | 228 | 215 | 213  |                            |
| 225   | 244 | 222 | 236  |                            |
| 136   | 199 | 240 | 185  |                            |

## Why not take Average?

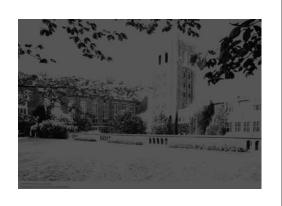

## Why not take Max?

```
bwA = uint8(zeros(m,n))
for i=1:m
  for j = 1:n
    bwA(i,j) = max([A(i,j,1) ...
        A(i,j,2) A(i,j,3)]);
  end
end
imwrite(bwA, 'LawSchoolBW.jpg')

uint8 : unsigned 8-bit integer
```

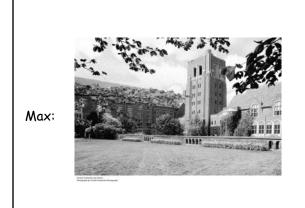

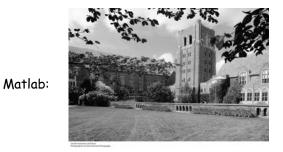

# Problem: Produce a Negative

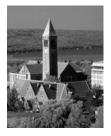

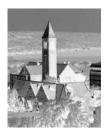

## Idea

If matrix A represents the image and

$$B(i,j) = 255 - A(i,j)$$

for all i and j, then B will represent the negative.